# Haskell: From Basic to Advanced

#### Part 1 – Basic Language

# Haskell buzzwords

- Functional
- Pure
- Lazy
- Strong static typing
- Type polymorphism
- Type classes
- Monads
- z Haskell 98 / Haskell 2010
- z GHC
	- Glasgow Haskell Compiler
- z GADTs
	- Generalized Algebraic Data Types
- z STM
- Hackage

# **History**

- Named after the logician Haskell B. Curry
- Designed by a committee aiming to
	- consolidate (lazy) FP languages into a common one
	- develop a language basis for FP language research
- Well crafted and designed pure FP language
	- concise and expressive
	- strong theoretical basis (λ-calculus)
	- sophisticated type system
	- evaluation on demand, at most once (laziness)

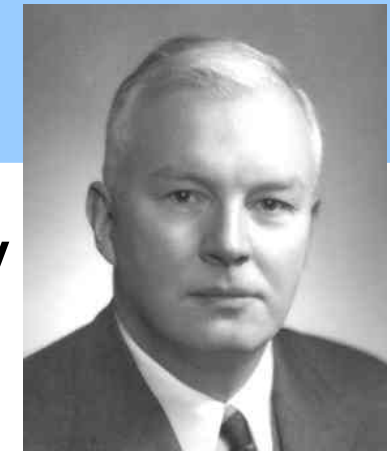

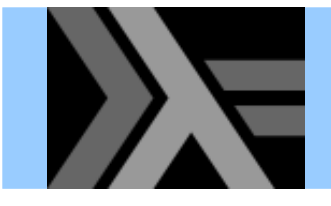

```
-- File: hello.hs
module Main where
main :: IO ()
main = putStrLn "Hello, World!"
```
Not the most representative Haskell program...

- $\bullet$ '--' starts a one-line comment
- $'$ : : ' denotes a type declaration
- $\bullet$ '=' defines a function clause
- All but the last line are optional
- Source file names end in ". hs"

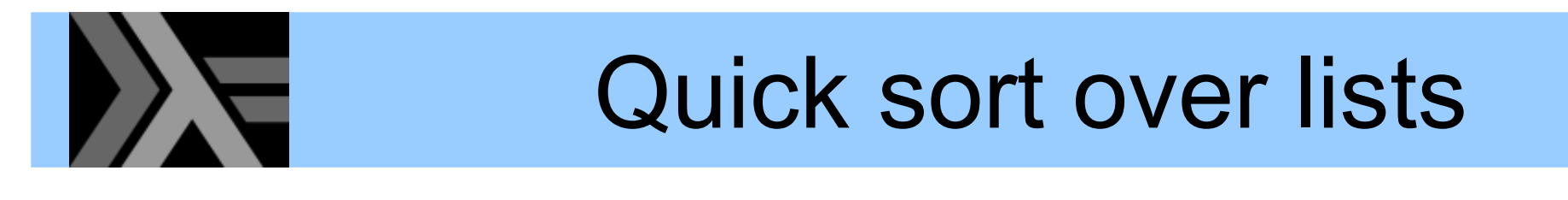

```
-- File: qsort.hs
qsort [] = []
qsort (p:xs) =
  qsort [x | x <- xs, x < p] ++
  [p] ++
  qsort [x | x <- xs, x >= p]
```
- **[]** for the empty list
- z **(h:t)** notation for a list with head **h** and tail **t**
- Very compact and easy to understand code
- Small letters for variables
- Simpler list comprehensions

```
%% Erlang version
qsort([]) -> [];
qsort([P|Xs]) ->
 qsort([X || X <- Xs, X < P]) ++
  [P] ++ % pivot element
 qsort([X || X <- Xs, X >= P]).
```
• No parentheses or punctuations needed

## Another quick sort program

```
-- File: qsort2.hs
qsort [] = []
qsort (p:xs) = qsort lt ++ [p] ++ qsort ge
    where lt = [x | x <- xs, x < p]
          ge = [x | x <- xs, x >= p]
```
- Equivalent to the previous definition (shown below)
- Which version to prefer is a matter of taste

```
-- File: qsort.hs
qsort [] = []
qsort (p:xs) =
 qsort [x | x <- xs, x < p] ++
 [p] ++
 qsort [x | x <- xs, x >= p]
```
# Running the Haskell interpreter

```
$ ghci
GHCi, version 7.4.1: http://www.haskell.org/ghc/ :? for help
Loading package ... <SNIP>
Loading package base ... linking ... done.
Prelude> 6*742Prelude> :quit
Leaving GHCi.
$
```
- The Glasgow Haskell interpreter is called 'GHCi'
- The interactive shell lets you write any Haskell expressions and run them
- z The "**Prelude>**" means that this library is available
- To exit the interpreter, type ": quit" (or " **:q** " or "**^D**")

# **Loading and running a program**

```
$ ghci
GHCi, version 7.4.1: http://www.haskell.org/ghc/ :? for help
Loading package ... <SNIP>
Loading package base ... linking ... done.
Prelude> :load qsort.hs
[1 of 1] Compiling Main ( qsort.hs, interpreted )
Ok, modules loaded: Main.
*Main> qsort [5,2,1,4,2,5,3]
[1,2,2,3,4,5,5]
```
z Use "**:load** " (or ": **l**") to load a file in the interpreter

### Functions and values

```
len [] = 0
len (x:xs) = len xs + 1
nums = [17,42,54]
n = len nums
```
As we will soon see, functions *are* values!

- z Functions are written as equations (no **fun** keywords)
- Their definitions can consist of several clauses
- Function application is written without parentheses
- We can define values and apply functions to them
- z Local definitions using **let** expressions or **where** clauses

```
nums = [17,42,54]
n = let len [] = 0
        len (x:xs) = len xs + 1
    in len nums
```

```
nums = [17,42,54]
n = len numswhere len [] = 0
        len (x:xs) = len xs + 1
```
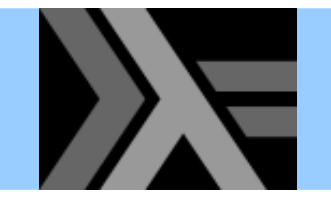

## Layout matters!

**len (x:xs) = len xs + 1**

•• Note the spaces: all clauses of a function need to be aligned **nums = [17,42,54]**

•• On the other hand, the following is not legal

**in len nums**

**n = let len [] = 0**

```
nums = [17,42,54]
n = let len [] = 0
      len (x:xs) = len xs + 1
    in len nums
```
• One can also write

```
nums = [17,42,54]
n = let { len [] = 0; len (x:xs) = len xs + 1 }
    in len nums
```
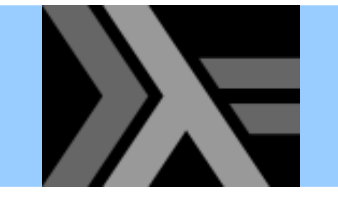

### Pattern matching

$$
\begin{array}{c} \text{len} \quad [\ ] = 0 \\ \text{len} \quad (\text{x}: \text{xs}) = \text{len} \quad \text{xs} + 1 \end{array}
$$

- $\bullet\,$  Function clauses are chosen by pattern matching
- **Pattern matching also available using case expressions**

```
len ls = case ls of
            [] ->
0
           x:xs -> len xs + 1
```
• Strong static typing ensures the above is equivalent to

```
len ls = case ls of
           x:xs -> len xs + 1
           _ 
->
0
```
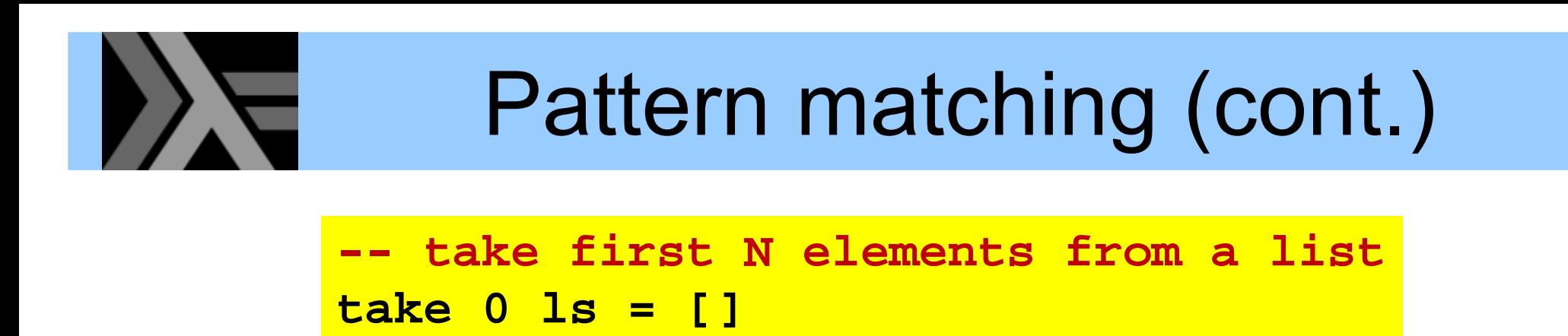

**take n [] = []**

```
take n (x:xs) = x : take (n-1) xs
```
- Pattern matching can involve 'multiple' arguments
- But no repeated variables in patterns (as in ML)
- **Pattern matching can also be expressed with case**

```
-- equivalent definition using case
take n ls =case (n, ls) of
    (0, _) -> []
    (_, []) -> []
    (n, x:xs) -> x : take (n-1) ls
                                       Note: All branchesof a case have to
                                       return the same type
```
# Pattern matching and guards

• Pattern matching can also involve guards

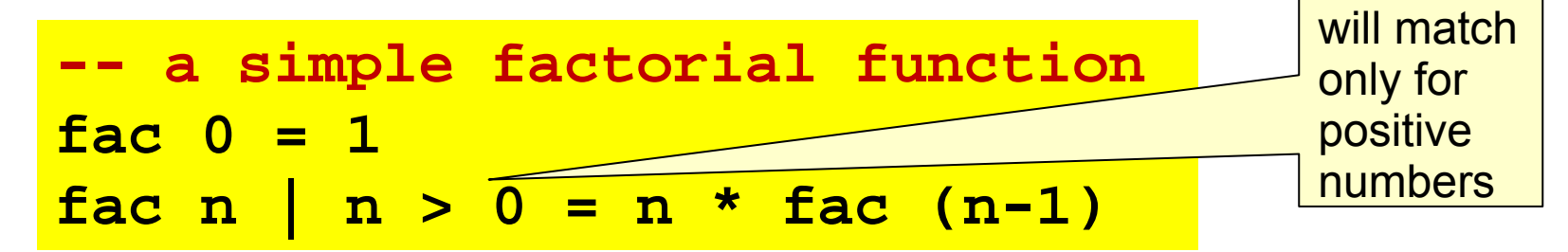

**This** 

clause

```
Prelude> :l factorial.hs[1 of 1] Compiling Main ( factorial.hs, interpreted )
Ok, modules loaded: Main.
*Main> fac 36*Main> fac 421405006117752879898543142606244511569936384000000000
*Main> fac (-42)
*** Exception: factorial.hs:(2,1)-(3.31):
       Non-exhaustive patterns in function fac
```
No "match non exhaustive" warnings; runtime errors instead

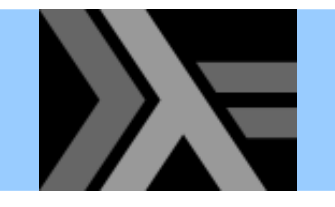

### More on guards

• More than one clauses can contain guards

**-- returns the absolute value of x abs <sup>x</sup> | x >= 0 = x abs <sup>x</sup> | x < 0 = -x**

• We can abbreviate repeated left hand sides

**-- returns the absolute value of x abs <sup>x</sup> | x >= 0 = x | x < 0 = -x**

z Haskell also has **if-then-else**

**-- returns the absolute value of x abs <sup>x</sup> = if x >= 0 then x else -x**

## Type annotations

```
len :: [a] -> Integer
len [] = 0
len (x:xs) = len xs + 1
nums :: [Integer]
nums = [17,42,54]
n :: Integer
n = len nums
```
- Every function and value has an associated type
- This type can be (optionally) supplied by the programmer in the form of an annotation
- Note the variable in the type of **len** (a polymorphic type)

# Type notation

- •• Integer, String, Float, Double, Char, ... Base types
- •• [X] A list of values of type X
- X -> Y A function from X values to Y values
- ••  $(X,Y,Z)$  A 3-tuple with an  $X$ , a Y and a Z value

```
•
...
    pair_sum :: (Integer,Integer) -> Integer
    pair_sum (a,b) = a + b
    triple :: (Integer,(String,Integer),[Char])
    triple = (17,("foo",42),['b','a','r'])
```
# Type inference

- A type annotation is a contract between the author and the user of a function definition
- In Haskell, writing type annotations is *optional*
	- –– the compiler will infer types and detect inconsistencies
	- $-$  in fact, it will infer the best possible type (principal type)
- • Still, providing type annotations is recommended
	- $-$  to enhance readability of programs
	- –– especially when the intended meaning of functions is not "immediately obvious"
- •• But, as we will see, often Haskell infers better types than those we would normally write by hand

# User defined types

We can create new types by enumerating constants and constructors (they need to start with uppercase)

```
data Color = Green | Yellow | Red
 next Green = Yellownext Yellow = Rednext Red = Greendata Shape = Rectangle Double Double
            | Circle Double
area (Rectangle x y) = x * y
area (Circle r) = 3.14159265 * r * r
```
A type used in another type (such as **Double** above) has to be wrapped in a constructor -- why?

# **EConstructors vs. pattern matching**

• Constructors are a special kind of functions that construct values

e.g. **Rectangle 3.0 2.0** constructs a **Shape** value

•Constructors have types!

e.g. **Rectangle :: Double -> Double -> Shape**

•Pattern matching can be used to "destruct" values

e.g. below we define a function that can extract the first (**x**) component of a **Rectangle** value

**getX (Rectangle x y) = x**

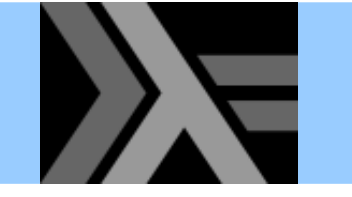

#### Recursive data types

•Type definitions can be recursive

```
data Expr = Const Double
            | Add Expr Expr
           | Neg Expr
           | Mult Expr Expr
eval :: Expr -> Double
eval (Const c) = c
eval (Add e1 e2) = eval e1 + eval e2
eval (Neg e) = - eval e
eval (Mult e1 e2) = eval e1 * eval e2
```
**eval (Mult (Const 6.0) (Add (Const 3.0) (Const 4.0)))**  ⇒ **...** ⇒ **42.0**

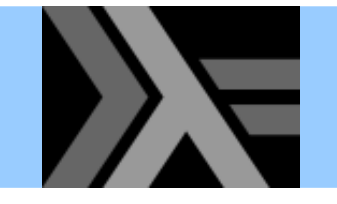

#### Parameterized types

```
data Expr = Const Double
             | Add Expr Expr
            | Neg Expr
             | Mult Expr Expr
```
•Type definitions can also be parameterized

```
data Expr a = Const a
               | Add (Expr a) (Expr a)
               | Neg (Expr a)
               | Mult (Expr a) (Expr a)
type DoubleExpr = Expr Double
```
- Now **Expr** is a parameterized type:
	- $-$  It takes a type as "argument" and "returns" a type

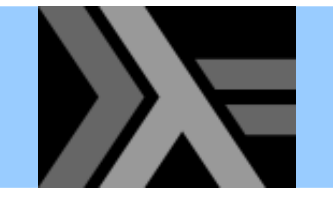

•Another parameterized type definition

```
data Tree a = Empty | Node a (Tree a) (Tree a)
Empty :: Tree a
Node :: a -> Tree a -> Tree a -> Tree a
depth :: Tree a -> Integer
depth Empty = 0
depth (Node x l r) = 1 + max (depth l) (depth r)
```
• Types can be parameterized on more type variables

**type Map a b = [(a,b)] data Pair a = Duo <sup>a</sup> <sup>a</sup>** constraints **Duo** to have two elements of the same type

# Type synonyms

- •• Synonyms for types are just abbreviations
- Defined for convenience

```
type String = [Char]
type Name = String
data OptAddress = None | Addr String
type Person = (Name,OptAddress)
```
**A note on names:** The naming style we have been using is mandatory

- Type names and constructor names begin with an uppercase letter
- Value names (and type variables) begin with a lowercase letter

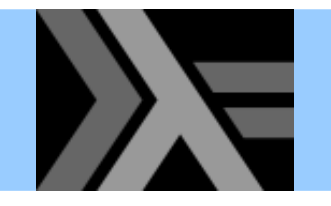

- Functions are first class values
- • They can take functions as arguments and return functions as resultsType variables

```
map :: (a -> b) -> [a] -> [b]
map f [] = 0
map f (x:xs) = f x : map f xs
nums = [17,42,54]
\frac{1}{2} x \frac{1}{2} x \frac{1}{2}more_nums = map inc nums
```
•Function application associates to the left

$$
f \times y = (f \times) y
$$

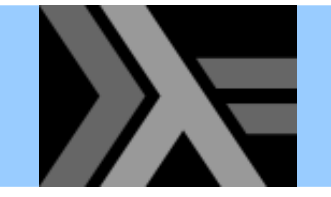

# **Currying**

```
add_t :: (Integer,Integer) -> Integer
add_t (x,y) = x + y
add_c :: Integer -> Integer -> Integer
                                           RETAPAR
add_c x y = x + y
add42 = add_c 42
```
- • **add\_t** takes a *pair* of integers as argument and returns their sum
- **add\_c** takes one integer as argument and returns a function that takes another integer as argument and returns their sum (*curried* version)

# Anonymous functions

- A **λ-abstraction** is an anonymous function
- Math syntax:

*λx.exp* where *<sup>x</sup>*is a variable name and *exp* is an expression that may use *<sup>x</sup>*

• Haskell syntax:

**\***x* **->** *exp*

• Two examples:

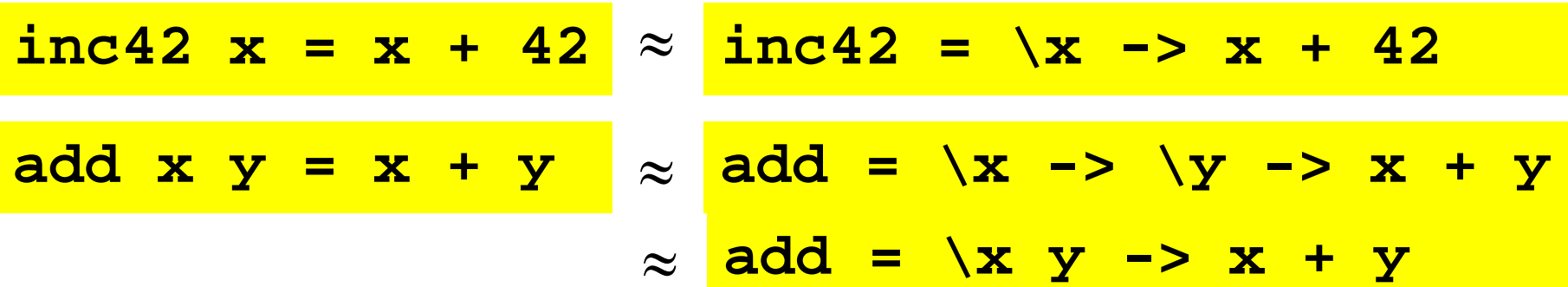

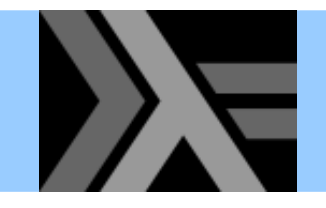

## Infix operators

• Infix operators (e.g. **<sup>+</sup>** or **++**) are just "binary" functions

**x + y** <sup>≈</sup> **(+) x y**

• "Binary" functions can be written with an infix notation

**add x y** <sup>≈</sup> **<sup>x</sup>`add` y**

- Apart from the built-in operators, we can define our own
	- $-$  Infix operators are built from non-alphanumeric characters

**[] @@ ys = ys (x:xs) @@ ys = x : (ys @@ xs)**

– Operator precedence and associativity can be specified with "*fixity declarations*"

Strictly, there are no binary functions in Haskell as all functions have only one argument...

# **IDENTITY OPERATORS & partial application**

Even infix operators can be applied partially

```
Prelude> map (42 +) [1,2,3]
[43,44,45]
Prelude> map (+ 42) [1,2,3]
[43,44,45]
Prelude> map ("the " ++) ["dog","cat","pig"]
["the dog","the cat","the pig"]
Prelude> map (++ " food") ["dog","cat","pig"]
["dog food","cat food","pig food"]
```
Notice that for a non-commutative operator order matters!

```
Prelude> map (/ 2) [1,2,3]
[0.5,1.0,1.5]
Prelude> map (2 /) [1,2,3]
[2.0,1.0,0.6666666666666666]
```
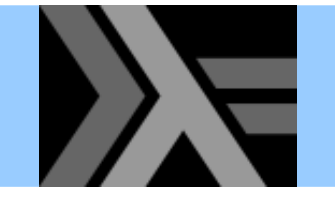

# Function composition

•Function composition is easy (and built-in)

```
-- same as the built-in operator . (dot)
compose f g = \xrightarrow{x} -5 (g x)
```

```
*Main> compose fac length "foo"
6*Main> (fac . length) "foobar"
720
```
- •Composition is not commutative
- •What is the type of function composition?

```
*Main> :type compose
compose :: (b -> c) -> (a -> b) -> a -> c
```
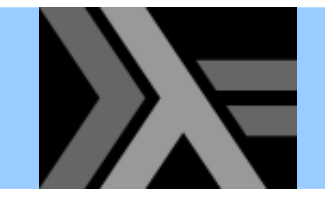

# Haskell standard **Prelude**

- •A library containing commonly used definitions
- Examples:

**[] ++ ys = ys (x:xs) ++ ys = x : (xs ++ ys) data Bool = False | True True && x <sup>=</sup> x False && \_ = False type String = [Char]**

- •• The core of Haskell is quite small
- •• In theory, everything can be reduced to λ-calculus

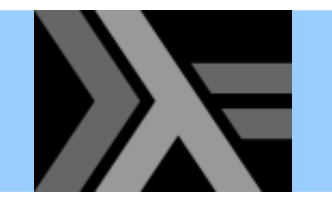

# List comprehensions

- Lists are pervasive in Haskell (as in all FP languages...)
- • List comprehensions are a convenient notation for list manipulation
- Recall

 $lt = [y \mid y \leftarrow xs, y < x]$ 

which means the same as

**lt = concatMap f xs wheref y | y < x = [y] | otherwise = []**

(**concatMap** is defined in the **Prelude**)

# List comprehensions (cont.)

• List comprehensions can have multiple generators

```
-- finds all Pythagorian triples up to n
pythag :: Int -> [(Int,Int,Int)]
pythag n =
  [(x,y,z) | x <- [1..n], y <- [x..n],
             z <- [y..n], x^2 + y^2 == z^2]
```

```
*Main> pythag 13
[(3,4,5),(5,12,13),(6,8,10)]
*Main> pythag 17
[(3,4,5),(5,12,13),(6,8,10),(8,15,17),(9,12,15)]
```
- Note that any list-producing expression can be used as a generator, not just explicit lists
- Similarly, any Boolean expression can be used as a filter

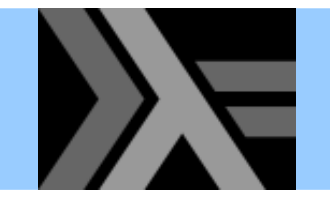

• The function **zip** takes two lists as input (curried) and returns a list of corresponding pairs

> **zip (x:xs) (y:ys) = (x,y) : zip xs ys zip [] ys = [] zip xs [] = []**

• Two examples:

```
Prelude> zip [17,42,54] ['a','b','c']
[(17,'a'),(42,'b'),(54,'c')]
Prelude> zip [1,2,3,4] ['A'..'Z']
[(1,'A'),(2,'B'),(3,'C'),(4,'D')]
```
# **Abstractions using HO functions**

• These two functions perform a similar traversal of the list, but apply different operations to elements

```
sum [] = 0
sum (x:xs) = x + sum xs
prod [] = 1
prod (x:xs) = x * prod xs
```
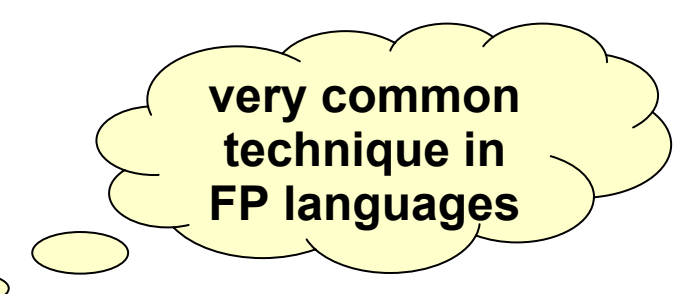

 $\bigcirc$ • We can abstract the traversal part and separate it from the operations

```
foldr op init [] = init
foldr op init (x:xs) = x `op` foldr op init xs
sum = foldr (+) 0
\frac{\text{prod}}{\text{prod}} = \frac{\text{fold}}{\text{int}} \frac{\text{fold}}{\text{int}} b \frac{\text{fold}}{\text{int}} \frac{\text{fold}}{\text{int}} \frac{\text{fold}}{\text{int}} \frac{\text{fold}}{\text{int}}(x1 `op` (x2 `op` ... (x42 `op` init) ...
```
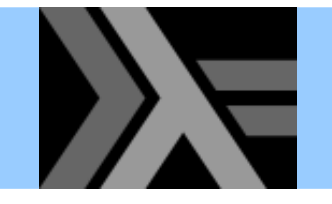

Using **foldr** we can obtain very concise definitions of many common list functions

> **and = foldr (&&) True concat = foldr (++) []**

**xs ++ ys = foldr (:) ys xs**

**reverse = foldr (\y ys -> ys ++ [y]) []**

**maximum (x:xs) = foldr max x xs**

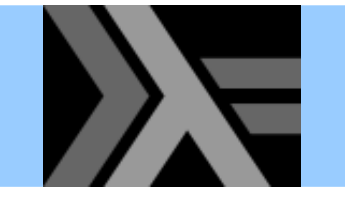

### Syntactic redundancy

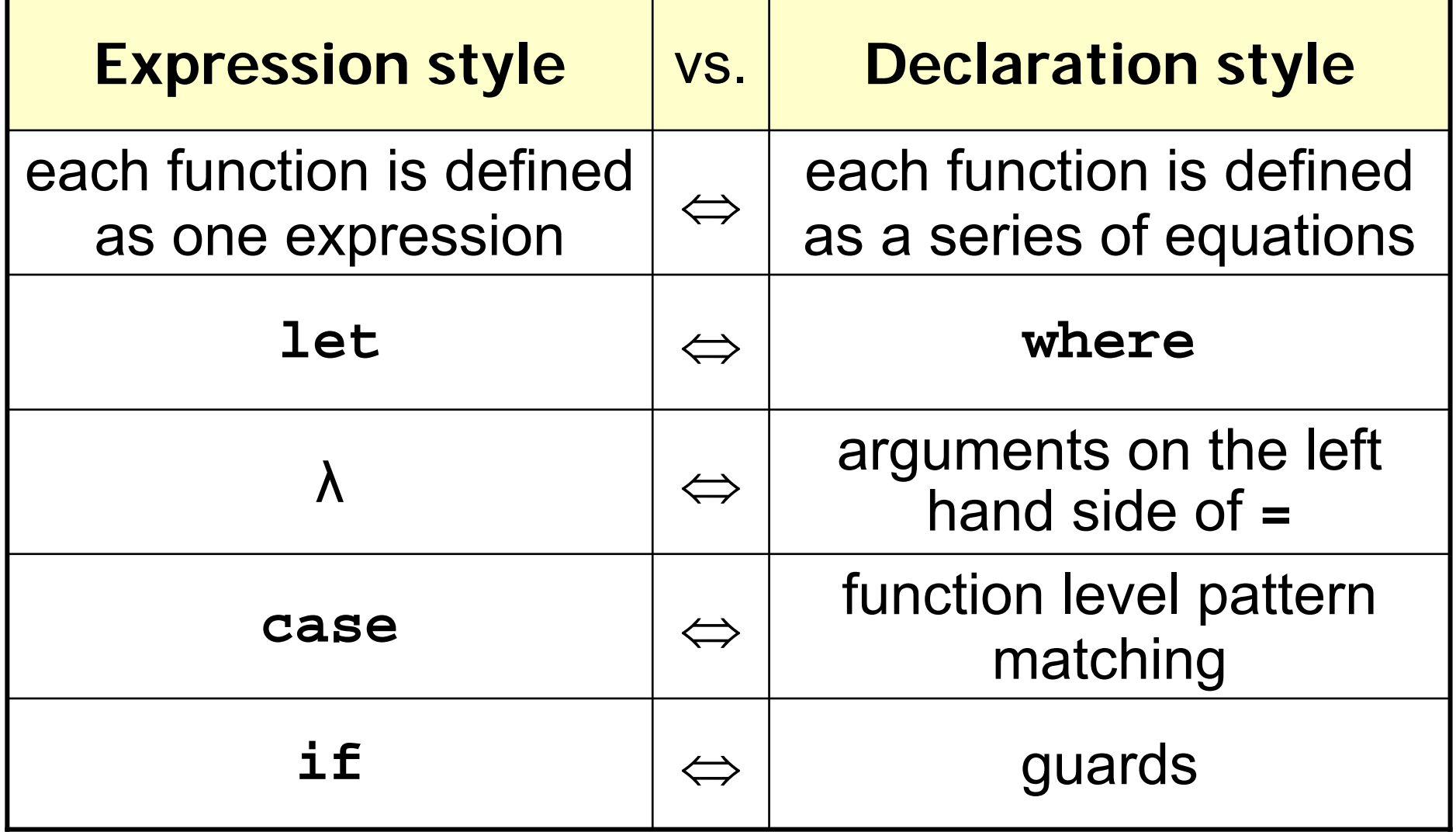
**Higher-order function**: a function that takes another function as argument and/or returns one as a result

**Polymorphic function:** a function that works with arguments of many possible types

**Type scheme**: a type that involves type variables

- $-$  the type of a polymorphic function is a type scheme
- **Parameterized type**: a type that takes another type as "argument" and "returns" a type
	- –– their constructors are often polymorphic functions

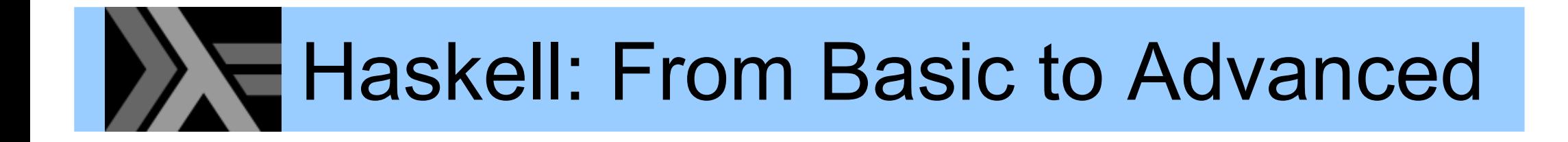

#### Part 2 – Type Classes, Laziness, IO, Modules

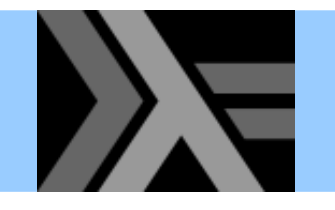

# Qualified types

• In the types schemes we have seen, the type variables were *universally quantified*, e.g.

> **map :: (a -> b) -> [a] -> [b] ++ :: [a] -> [a] -> [a]**

- • In other words, the code of **++** or **map** could assume *nothing* about the corresponding input
- • What is the (principal) type of **qsort**?
	- we want it to work on *any list whose elements are comparable*
	- but nothing else
- •• The solution: qualified types

## The type of **qsort**

```
-- File: qsort2.hs
qsort [] = []
qsort (p:xs) =
 qsort lt ++ [p] ++ qsort ge
    where lt = [x | x <- xs, x < p]
          ge = [x | x <- xs, x >= p]
```

```
Prelude> :l qsort2.hs
[1 of 1] Compiling Main ( qsort2.hs, interpreted )
Ok, modules loaded: Main.
*Main> :t qsort
qsort :: Ord a => [a] -> [a]
```
- The type variable a is *qualified* with the type class **Ord**
- **qsort** works only with any list whose elements are instances of the **Ord** type class

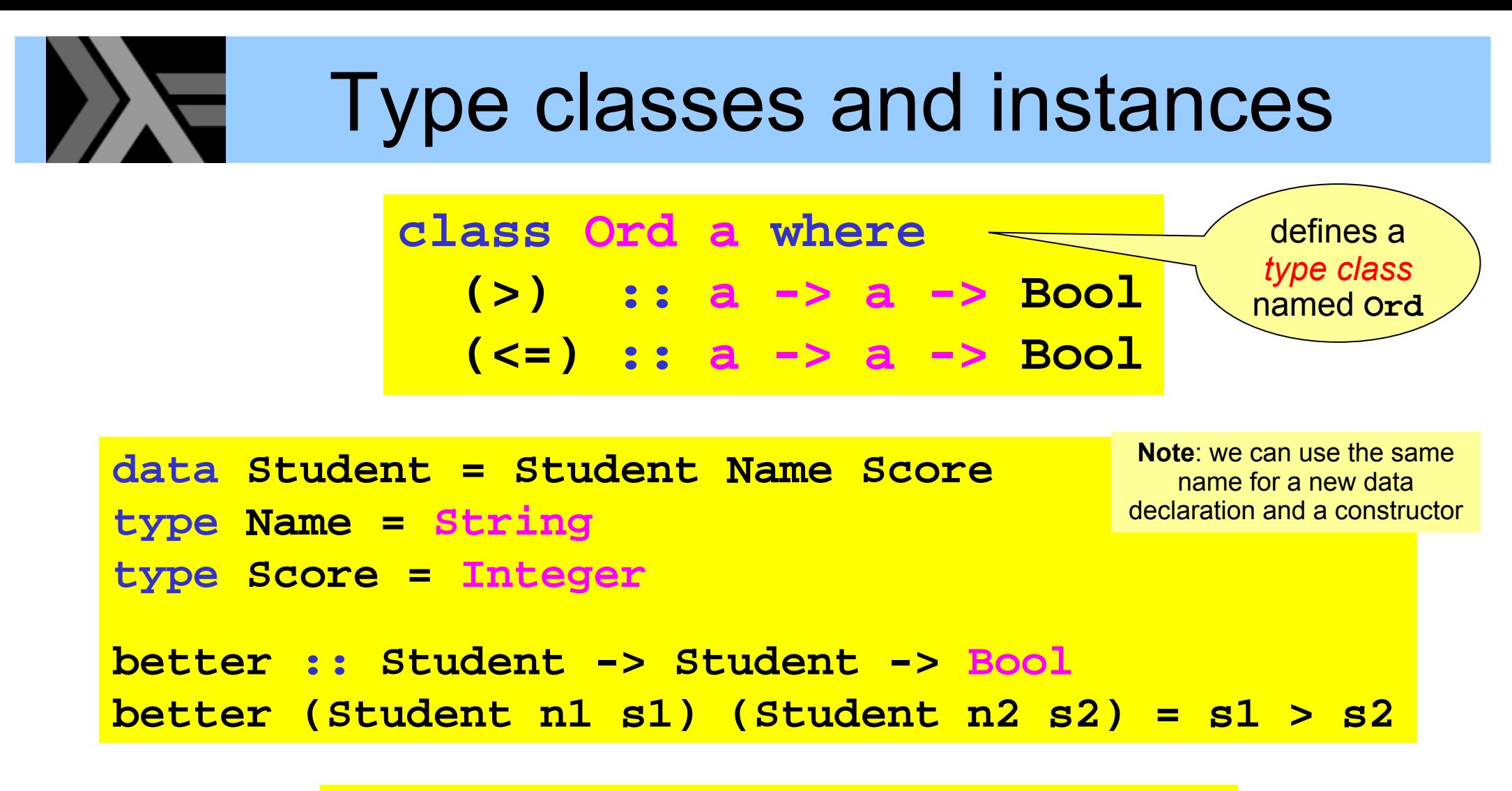

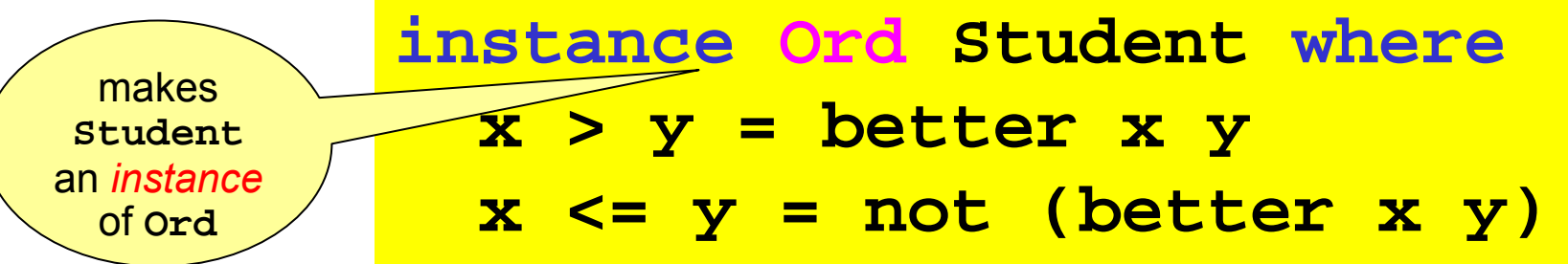

**Note**: The actual **Ord** Class in the standard **Prelude** defines more functions than these two

# Type classes

- •• Haskell's type class mechanism has some parallels to Java's interface classes
- **Ad-hoc polymorphism** (also called **overloading**)
	- for example, the **<sup>&</sup>gt;** and **<=** operators are overloaded
	- the **instance** declarations control how the operators are implemented for a given type

### **Some standard type classes**

- **Ord**used for totally ordered data types
- **Show**allow data types to be printed as strings
- **Eq** used for data types supporting equality
- **Num**functionality common to all kinds of numbers

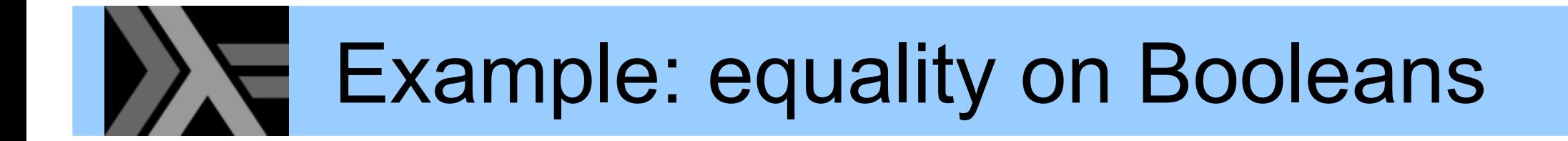

**data Bool = True | False**

**class Eq <sup>a</sup> where (==) :: a -> a -> Bool (/=) :: a -> a -> Bool**

**instance Eq Bool where True == True = TrueFalse == False = True\_ == \_ = False x /= y = not (x == y)**

# **Predefined classes and instances**

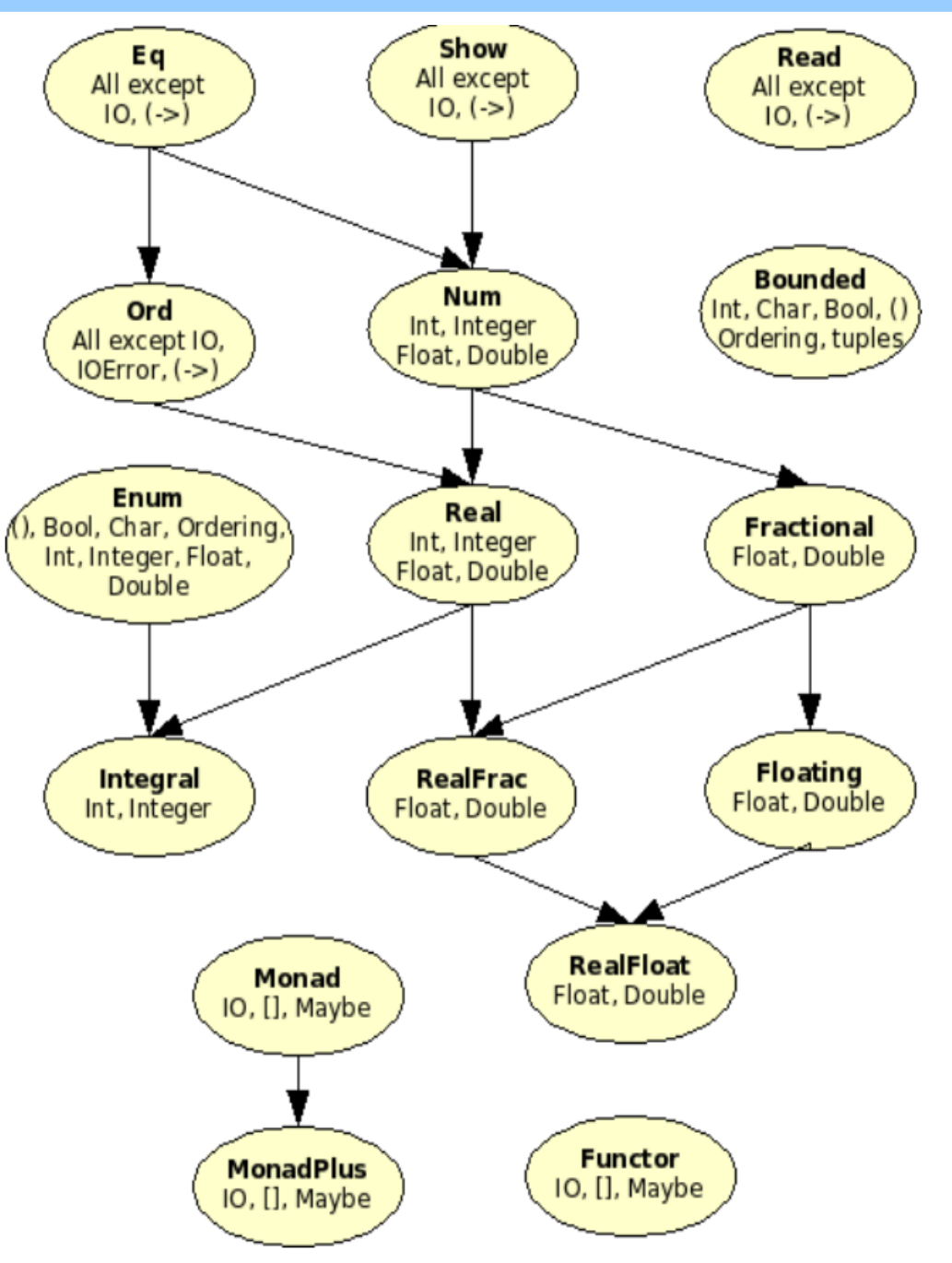

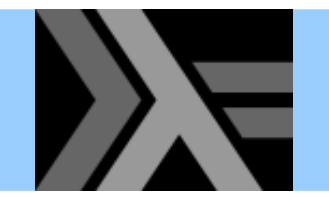

# Referential transparency

- • *Purely functional* means that *evaluation has no side-effects*
	- A function maps an input to an output value and does nothing else (i.e., is a "real mathematical function")
- •**Referential transparency**:

"*equals can be substituted with equals*"

We can disregard evaluation order and duplication of evaluation

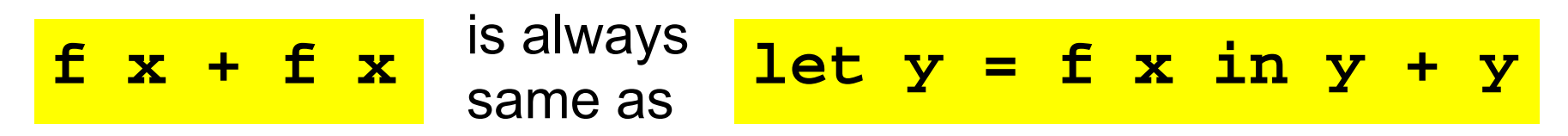

Easier for the programmer (and compiler!) to reason about code

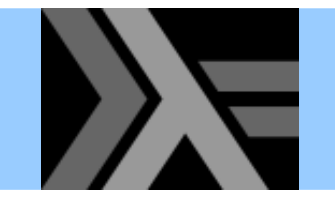

Lazy evaluation

```
-- a non-terminating function
\log x = \log x
```

```
Prelude> :l loop
[1 of 1] Compiling Main ( loop.hs, interpreted )
Ok, modules loaded: Main.
*Main> length [fac 42,loop 42,fib 42]
3
```
- We get a "correct" answer immediately
- Haskell is lazy: computes a value only when needed
	- $-$  none of the elements in the list are computed in this example
	- $-$  functions with undefined arguments might still return answers
- Lazy evaluation can be
	- efficient since it evaluates a value at most once
	- surprising since evaluation order is not "the expected"

## Lazy and infinite lists

• Since we do not evaluate a value until it is asked for, there is no harm in defining and manipulating infinite lists

```
from n = n : from (n + 1)
squares = map (<math>x \rightarrow x * x</math>) (from 0)even_squares = filter even squares
odd_squares = [x | x <- squares, odd x]
```

```
Prelude> :l squares
[1 of 1] Compiling Main ( squares.hs, interpreted )
Ok, modules loaded: Main.
*Main> take 13 even_squares
[0,4,16,36,64,100,144,196,256,324,400,484,576]
*Main> take 13 odd_squares
[1,9,25,49,81,121,169,225,289,361,441,529,625]
```
• Avoid certain operations such as printing or asking for the length of these lists...

# Programming with infinite lists

•The (infinite) list of all Fibonacci numbers

**fibs = 0 : 1 : sumlists fibs (tail fibs) where sumlists (x:xs) (y:ys) = (x + y) : sumlists xs ys**

```
Prelude> :l fibs[1 of 1] Compiling Main ( fibs.hs, interpreted )
Ok, modules loaded: Main.
*Main> take 15 fibs[0,1,1,2,3,5,8,13,21,34,55,89,144,233,377]
*Main> take 15 (filter odd fibs)
[1,1,3,5,13,21,55,89,233,377,987,1597,4181,6765,17711]
*Main> take 13 (filter even fibs)
[0,2,8,34,144,610,2584,10946,46368,196418,832040,3524578,14930352]
```
• Two more ways of defining the list of Fibonacci numbers using variants of **map** and **zip**

> **fibs2 = 0 : 1 : map2 (+) fibs2 (tail fibs2) where map2 f xs ys = [f x y | (x,y) <- zip xs ys] -- the version above using a library function fibs3 = 0 : 1 : zipWith (+) fibs3 (tail fibs3)**

# Lazy and infinite lists

**[n..m]** shorthand for a list of integers from **<sup>n</sup>** to **<sup>m</sup>** (inclusive)

**[n..]** shorthand for a list of integers from **<sup>n</sup>** upwards

### We can easily define the list of all prime numbers

```
primes = sieve [2..]
  where sieve (p:ns) = p : sieve [n | n <- ns, n `mod` p /= 0]
```

```
Prelude> :l primes
[1 of 1] Compiling Main ( primes.hs, interpreted )
Ok, modules loaded: Main.
*Main> take 13 primes
[2,3,5,7,11,13,17,19,23,29,31,37,41]
```
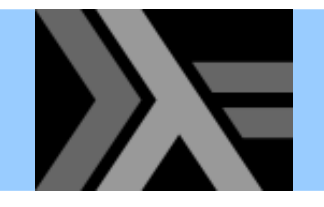

# Infinite streams

•A *producer* of an infinite stream of integers:

**fib = 0 : fib1fib1 = 1 : fib2fib2 = add fib fib1where add (x:xs) (y:ys) = (x+y) : add xs ys**

•A *consumer* of an infinite stream of integers:

```
consumer stream n = if n == 1 then show headelse show head ++ ", " ++ consumer tail (n-1)
    where head:tail = stream
```
consumer fib 10  $\Rightarrow$  ...  $\Rightarrow$  "0, 1, 1, 2, 3, 5, 8, 13, 21, 34"

# Drawbacks of lazy evaluation

- • More difficult to reason about performance
	- $-$  especially about space consumption
- Runtime overhead

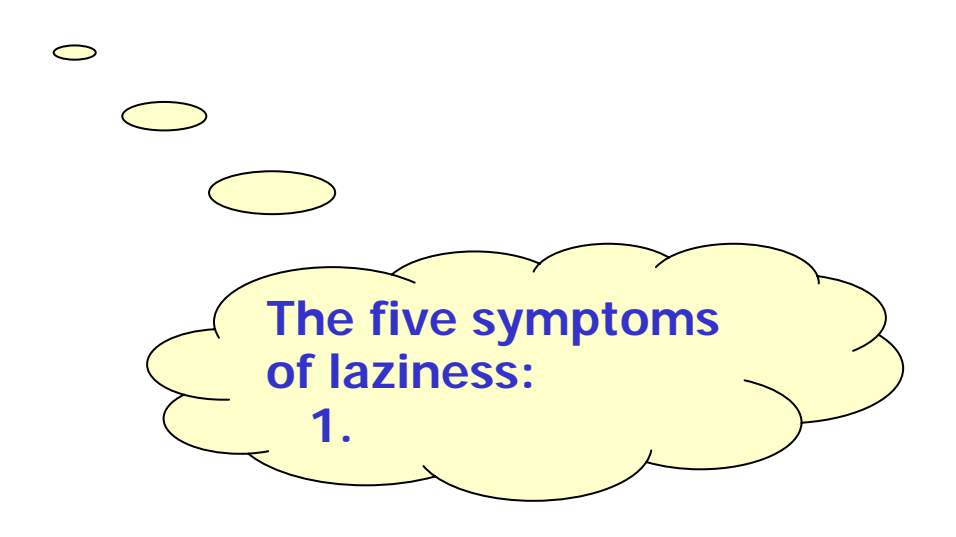

# Side-effects in a pure language

- • We really need side-effects in practice!
	- $\sim$  I/O and communication with the outside world (user)
	- $-$  exceptions

–

...

- mutable state
- –– keep persistent state (on disk)

•• How can such *imperative* features be incorporated in a *purely functional language*?

# Doing I/O and handling state

- • When doing I/O there are some desired properties
	- It should be done. Once.
	- I/O statements should be handled in sequence
- Enter the world of **Monad**s\* which
	- $-$  encapsulate the state, controlling accesses to it
	- effectively model *computation* (not only sequential)
	- $-$  clearly separate pure functional parts from the impure

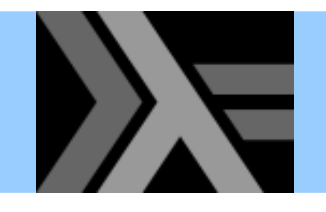

- • **Action**: a special kind of value
	- e.g. reading from a keyboard or writing to a file
	- must be ordered in a well-defined manner for program execution to be meaningful
- •**Command**: expression that evaluates to an action
- **IO T**: a type of command that yields a value of type **<sup>T</sup>**
	- –**getLine :: IO String**
	- **putStr :: String -> IO ()**
- Sequencing IO operations (the *bind* operator):

**(>>=) :: IO a -> (a -> IO b) -> IO b** current statesecond action new state

# **Example: command sequencing**

• First read a string from input, then write a string to output

**getLine >>= \s -> putStr ("Simon says: " ++ s)**

• An alternative, more convenient syntax:

```
do s <- getLine
  putStr ("Simon says: " ++ s)
```
- • This looks very "imperative", but all side-effects are controlled via the **IO** type class!
	- **IO** is merely an instance of the more general type class **Monad**

**(>>=) :: Monad m => m a -> (a -> m b) -> m b**

Another application of **Monad** is simulating mutable state

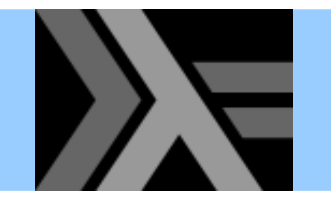

# Example: copy a file

•We will employ the following functions:

```
Prelude> :info writeFilewriteFile :: FilePath -> String -> IO () -- Defined in `System.IO'
Prelude> :i FilePathtype FilePath = String -- Defined in `GHC.IO'
Prelude> :i readFile
readFile :: FilePath -> IO String -- Defined in `System.IO'
```
- • The call **readFile "my\_file"** is not a String, and no String value can be extracted from it
- •• But it can be used as part of a more complex sequence of instructions to compute a String

```
copyFile fromF toF =
  do contents <- readFile fromF
    writeFile toF contents
```
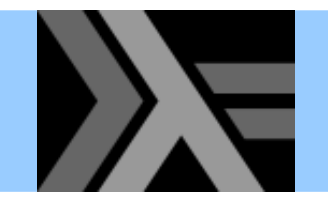

## **Monads**

• As we saw, Haskell introduces a **do** notation for working with monads, i.e. introduces sequences of computation with an implicit state

**do expr1; expr2; ...**

• An "assignment" "expands" to **do x <- action1; action2**

**action1 >>= \x -> action2**

- A monad also requires the **return** operation for returning a value (or introducing it into the monad)
- There is also a sequencing operation that does not take care of the value returned from the previous operation

Can be defined in terms of bind: **<sup>x</sup> >> y = x >>= (\\_ -> y)**

- • Modularization features provide
	- *encapsulation*
	- *reuse*
	- *abstraction*

(separation of name spaces and information hiding)

•A module *requires* and *provides* functionality

```
module Calculator (Expr,eval,gui) where
import Math
import Graphics
...
```
• It is possible to export everything by omitting the export list

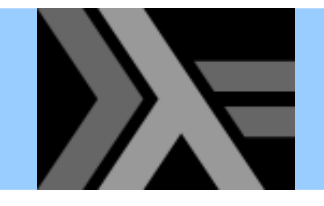

- We need not export all constructors of a type
- Good for writing ADTs: supports hiding representation

```
module AbsList (AbsList, empty, isempty,
                cons, append, first, rest) where
data AbsList a = Empty
                | Cons a (AbsList a)
                 | App (AbsList a) (AbsList a)
empty = Empty
cons x l = Cons x lappend l1 l2 = App l1 l2
...
```
• Here we export only the type and abstract operations

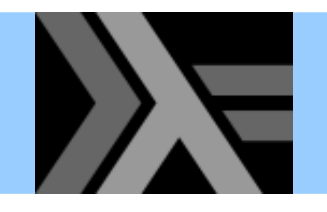

# Modules: import

• We can use **import** to use entries from another module

```
module MyMod (...) where
import Racket (cons, null, append)
import qualified Erlang (send, receive, spawn)
foo pid msg queue = Erlang.send pid (cons msg queue)
```
- Unqualified import allows to use exported entries as is
	- + shorter symbols
	- − risk of name collision
	- − not clear which symbols are internal or external
- Qualified import means we need to include module name
	- − longer symbols
	- + no risk of name collision
	- + easy distinction of external symbols

# A better quick sort program

z Recall the **qsort** function definition

```
qsort [] = []
qsort (p:xs) = qsort lt ++ [p] ++ qsort ge
    where lt = [x | x <- xs, x < p]
          ge = [x | x <- xs, x >= p]
```
• We can avoid the two traversals of the list by using an appropriate function from the **List** library

```
import Data.List (partition)
qsort [] = []
qsort (p:xs) = qsort lt ++ [p] ++ qsort ge
    where (lt,ge) = partition (<p) xs
```
# Exercise: sort a file (with its solution)

- • Write a module defining the following function: **sortFile :: FilePath -> FilePath -> IO ()**
- **sortFile file1 file2** reads the lines of **file1**, sorts them, and writes the result to **file2**
- •The following functions may come handy

```
lines :: String -> [String]
unlines :: [String] -> String
```

```
module FileSorter (sortFile) where
import Data.List (sort) -- or use our qsort
sortFile f1 f2 =do str <- readFile f1
    writeFile f2 ((unlines . sort . lines) str)
```
# Summary so far

- • **Higher-order functions**, **polymorphic functions** and **parameterized types** are useful for building abstractions
- • **Type classes** and **modules** are useful mechanisms for structuring programs
- • **Lazy evaluation** allows programming with infinite data structures
- • Haskell is a **purely** functional language that can avoid redundant and repeated computations
- • Using **monads**, we can control side-effects in a purely functional language

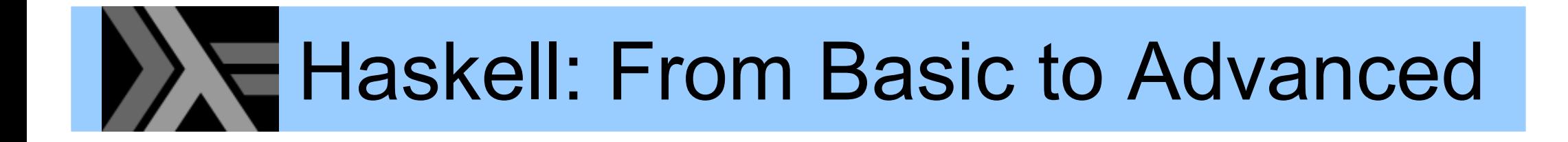

#### Part 3 – A Deeper Look into Laziness

**BILL GATES SAYS:** 

I WILL ALWAYS CHOOSE A LAZY PERSON TO DO A DIFFICULT JOB ... **BECAUSE, HE WILL FIND AN EASY** WAY TO DO IT.

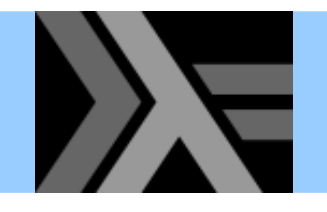

- Haskell is a *lazy* language
	- A particular function argument is only evaluated when it is *needed*, and
	- – $\,$  if it is needed then it is evaluated *just once*

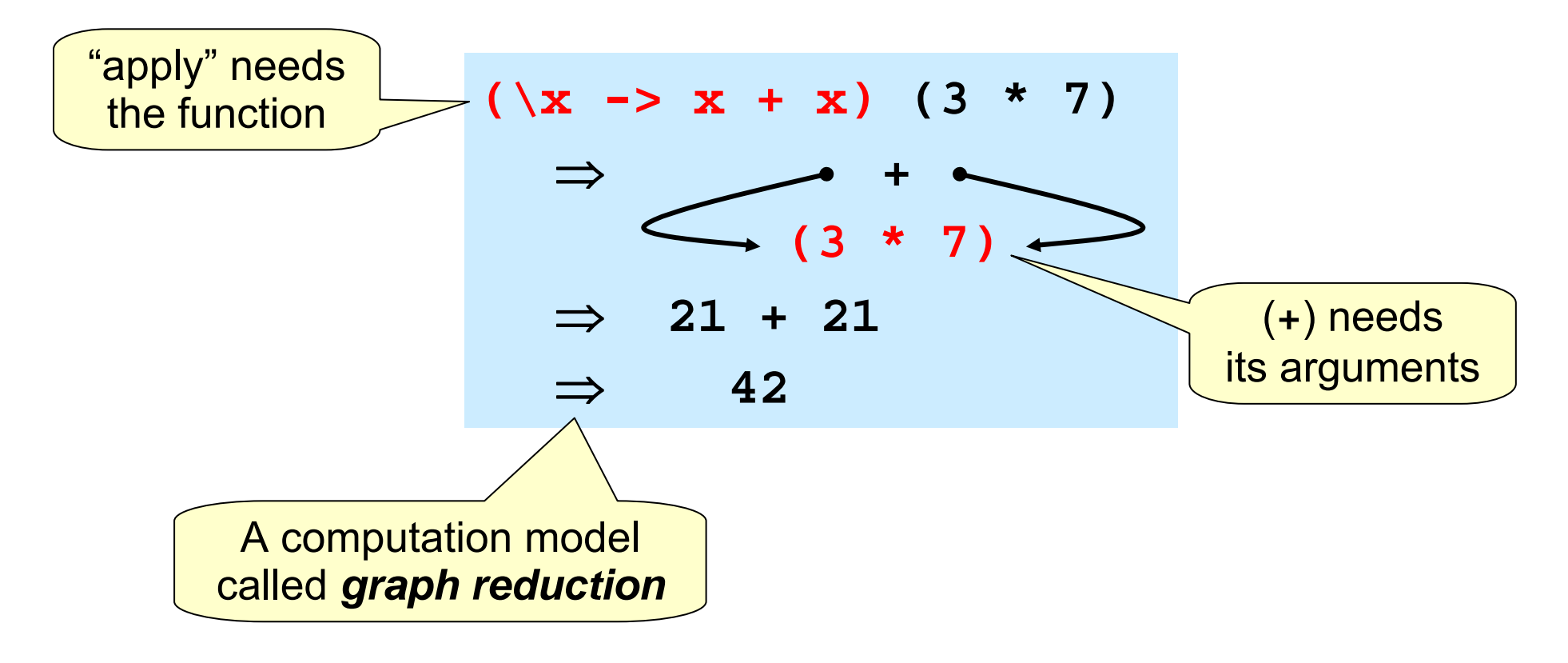

### When is a value "needed"?

 $\blacktriangleright$ 

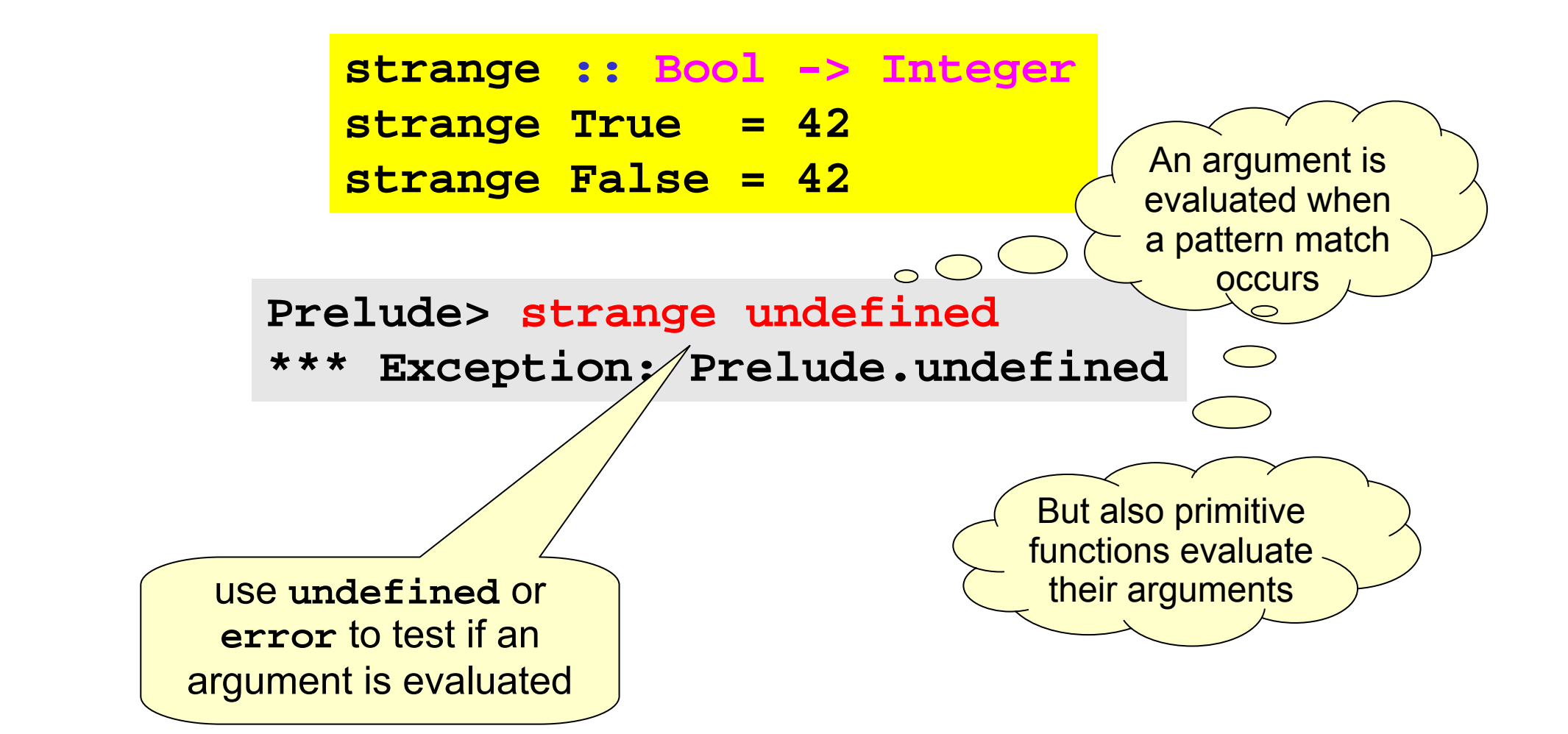

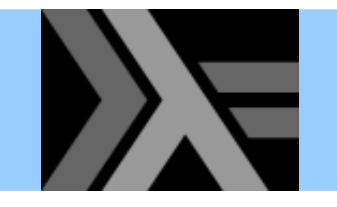

# Lazy programming style

- • Clear separation between
	- Where the computation of a value is defined
	- Where the computation of a value happens

We naturally get modularity!

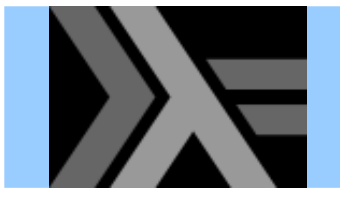

At most once?

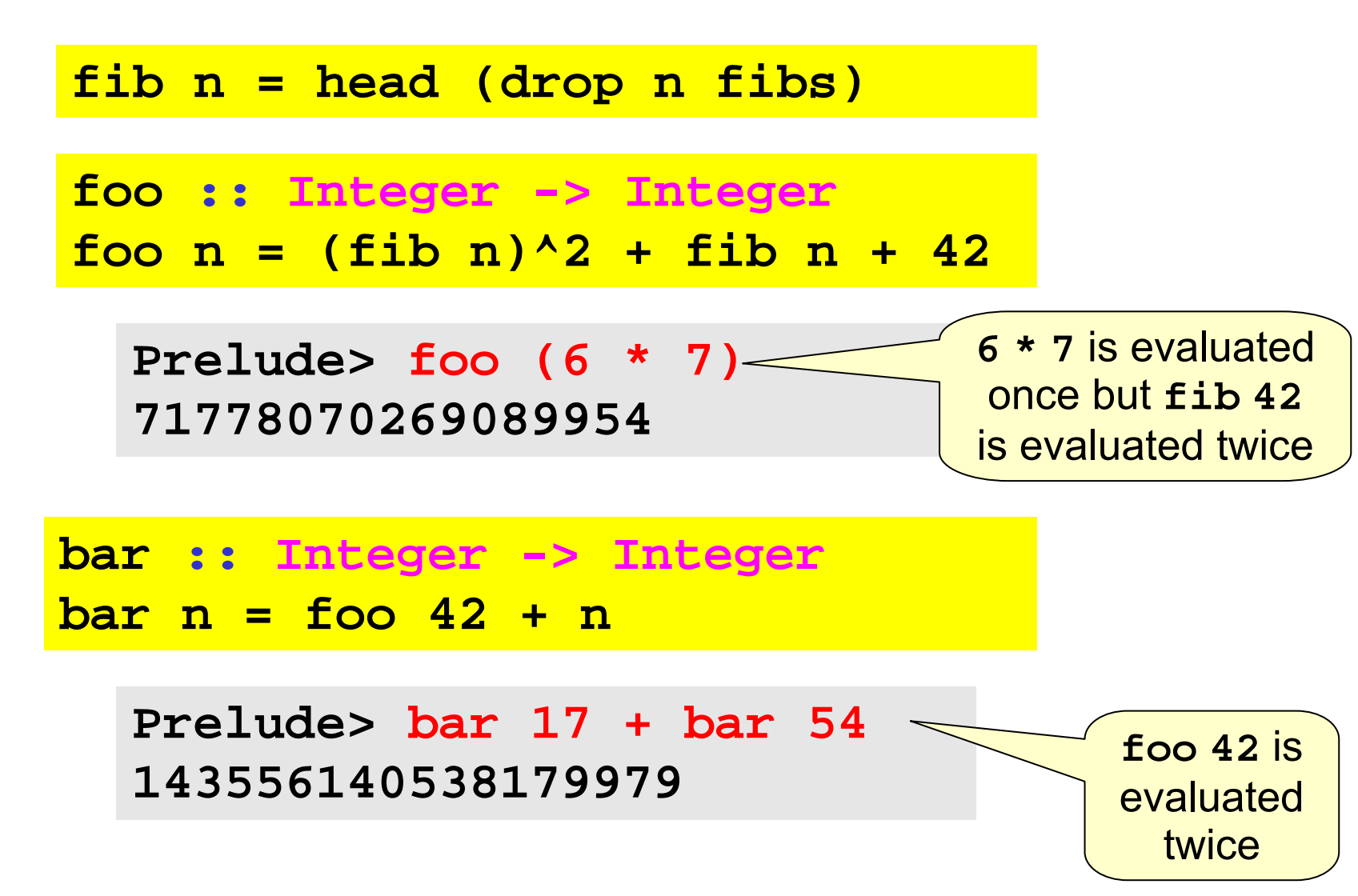

**Quiz:** How to avoid such recomputation?

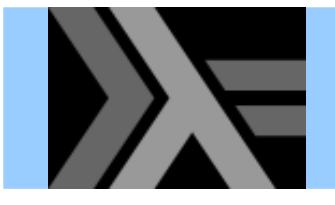

### At most once!

**foo :: Integer -> Integer foo x = t^2 + t + 42 where t = fib <sup>x</sup>**

**bar :: Integer -> Integer**  $bar x = f$ oo $42 + x$ **foo42 :: Integer foo42 = foo 42**

The compiler might also perform these optimizations with

**ghc -O ghc –ffull-laziness**

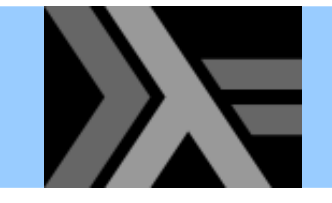

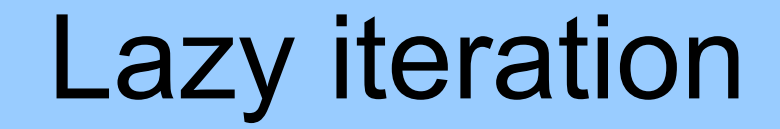

$$
\frac{\text{iterate : } (a \rightarrow a) \rightarrow a \rightarrow [a]}{\text{iterate f x = x : iterate f (f x)}}
$$

**Prelude> take 13 (iterate (\*2) 1) [1,2,4,8,16,32,64,128,256,512,1024,2048,4096]**

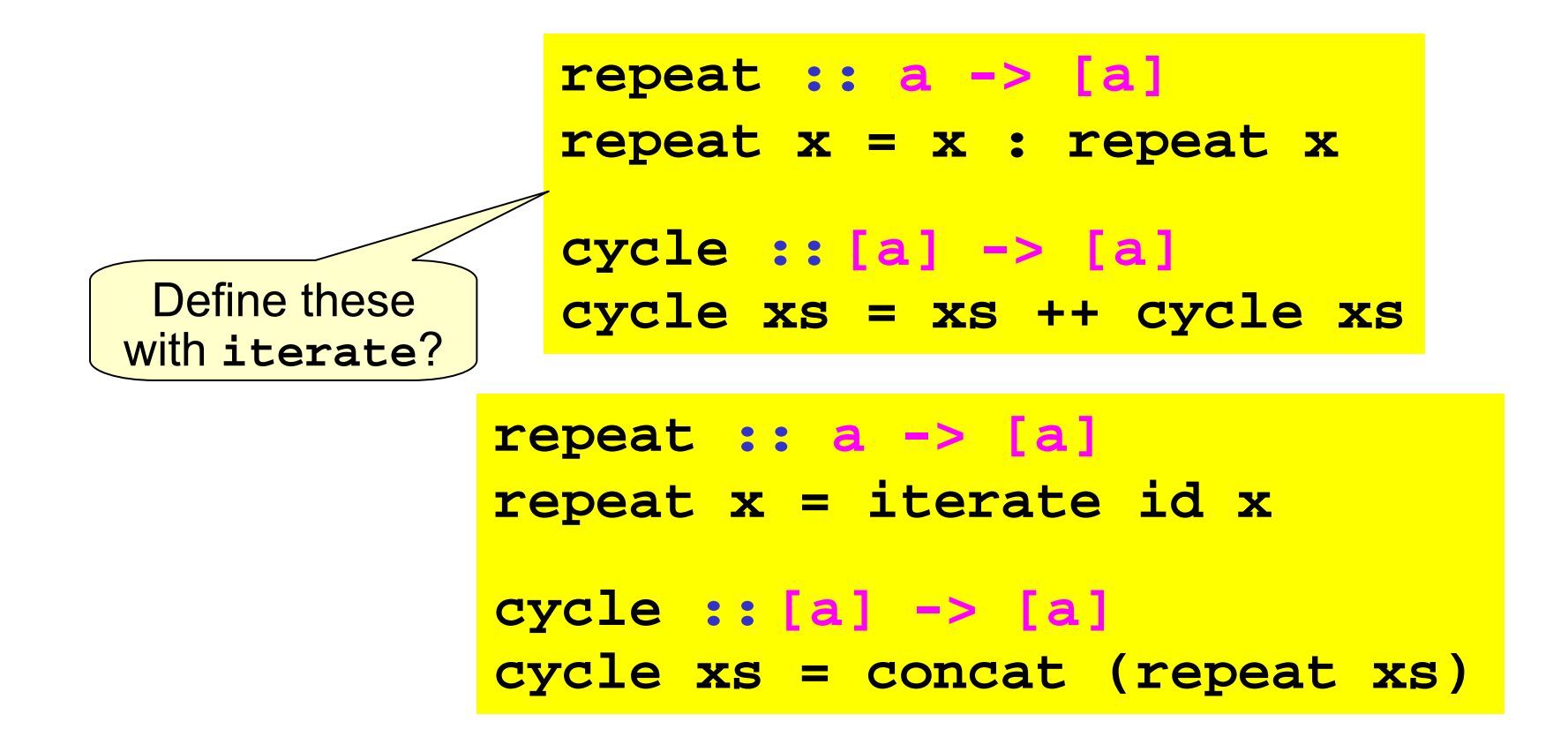

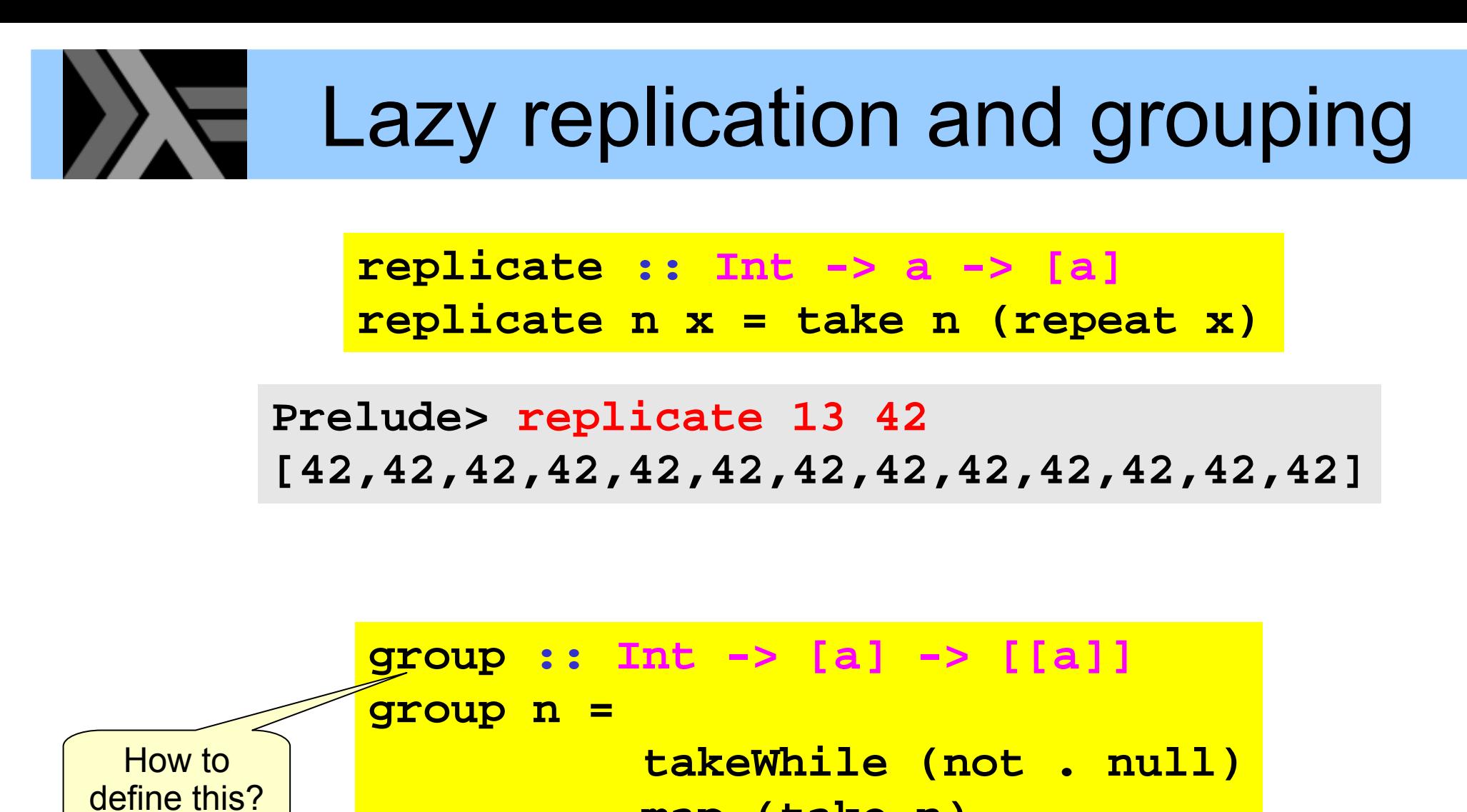

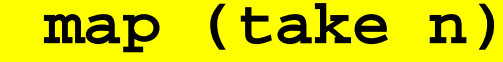

**.** connects stages like

Unix pipe symbol **|**

```
. iterate (drop n)
```
**Prelude> group 3 "abracadabra!" ["abr","aca","dab","ra!"]**

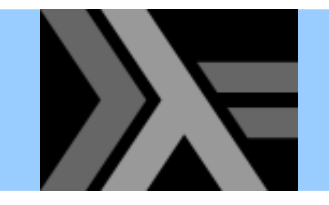

•

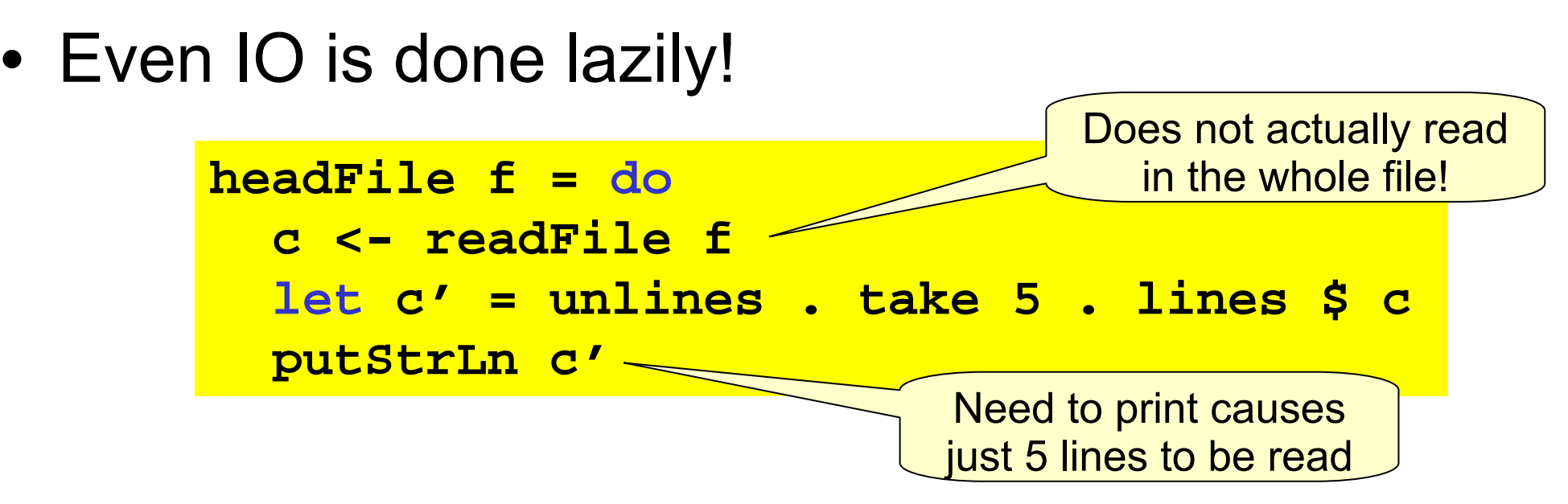

Aside: we can use names with **'** at their end (read: "prime")
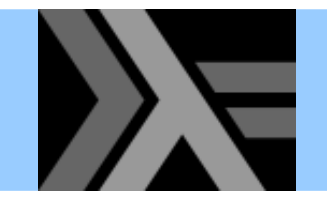

# Lazy IO

**Common pattern**: take a function from String to String, connect **stdin** to the input and **stdout** to the output

**interact :: (String -> String) -> IO ()**

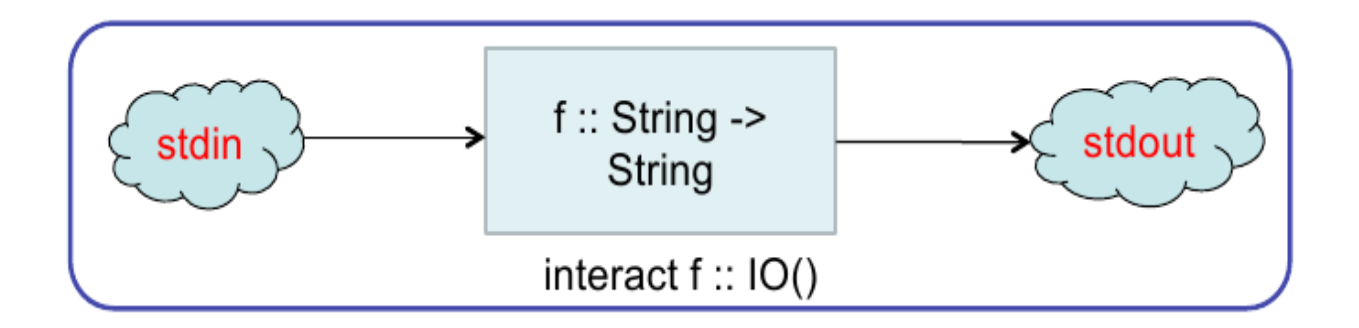

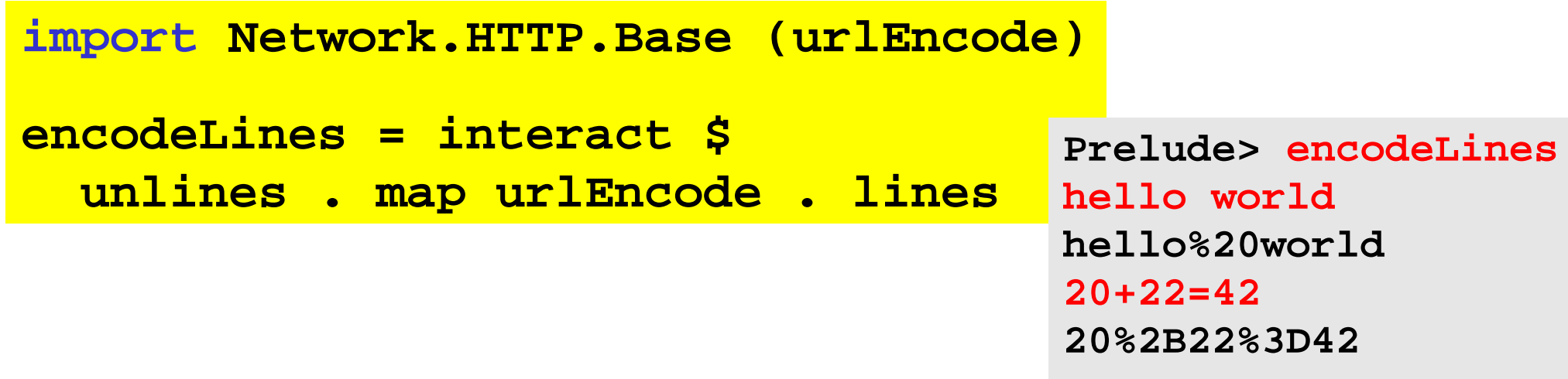

**...**

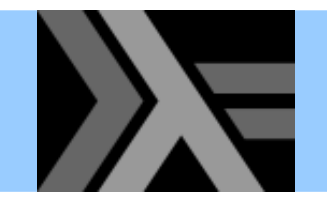

- • String is a list of Char:
	- $-$  each element is allocated individually in a cons cell
	- –– IO using String has quite poor performance
- •• Data.ByteString provides an alternative non-lazy array-like representation ByteString
- • Data.ByteString.Lazy provides a hybrid version which works like a list of max 64KB chunks

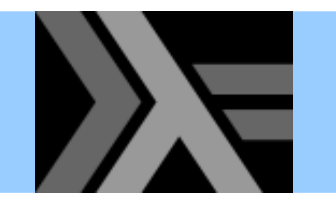

# Controlling laziness

- Haskell includes some features to reduce the amount of laziness, allowing us to decide *when* something gets evaluated
- • These features can be used for performance tuning, particularly for controlling space usage
- Not recommended to mess with them unless you have to – hard to get right in general!

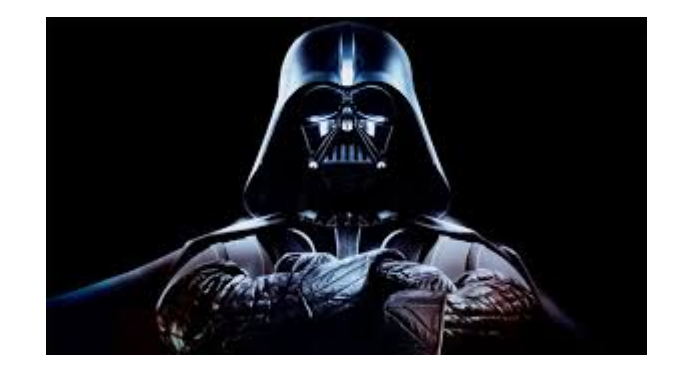

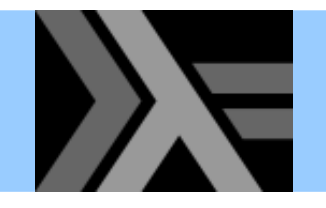

## Tail recursion

- A function is tail recursive if its last action is a recursive call to itself and that call produces the function's result
- Tail recursion uses no stack space; a tail recursive call can be compiled to an unconditional jump
- Important concept in non-lazy functional programming
- Recall **foldrfoldr op init [] = init foldr op init (x:xs) = x `op` foldr op init xs foldr op init [x1,x2,...,x42]** <sup>⇒</sup> **(x1 `op` (x2 `op` ... (x42 `op` init) ...**
- The tail recursive "relative" of **foldr** is **foldl**

**foldl op init [] = init foldl op init (x:xs) = foldl op (init `op` x) xs foldl op init [x1,x2,...,x42]** <sup>⇒</sup> **(...(init `op` x1) `op` x2) ... `op` x42**

## Tail recursion and laziness

• Recall **sumsum = foldr (+) 0**

**\*Main> let big = 42424242 in sum [1..big] \*\*\* Exception: stack overflow \*Main> let big = 42424242 in foldr (+) 0 [1..big] \*\*\* Exception: stack overflow**

• OK, we were expecting these, but how about **foldl** ? **\*Main> let big = 42424242 in foldl (+) 0 [1..big]**

**\*\*\* Exception: stack overflow**

- What's happening!?
- Lazy evaluation is too lazy!

```
foldl (+) 0 [1..big]
⇒ foldl (+) (0+1) [2..big]
⇒ foldl (+) (0+1+2) [3..big] 
⇒ ...
                                    Not computed until needed; 
                                   at the 42424242 recursive call!
```
### Controlling laziness using **seq**  $\rightarrow$

•• Haskell includes a primitive function

**seq :: a -> b -> b**

• It evaluates its first argument and returns the second

The **Prelude** also defines a strict application operation

"strict" is used to mean

the opposite of "lazy"

**(\$!) :: (a -> b) -> a -> b**  $f$   $\zeta$ !  $x = x$   $\seq$   $f$   $f$   $x$ )

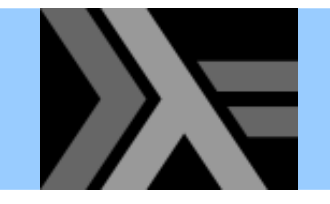

• A tail recursive lists sum function

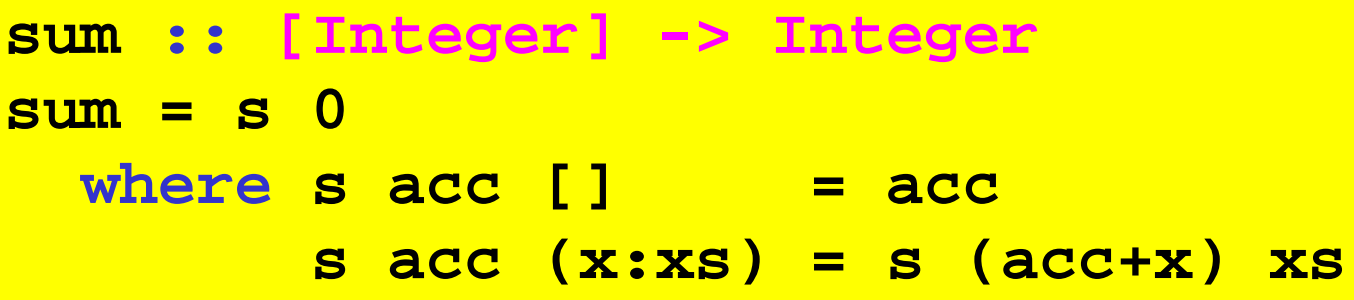

• When compiling with **ghc -O** the compiler looks for arguments which will eventually be needed and will insert `seq` calls in appropriate places

```
sum' :: [Integer] -> Integer
sum' = s 0where s acc [] = acc
         s acc (x:xs) = acc `seq` s (acc+x) xs
                                     force acc to be simplified 
                                      on each recursive call
```
# Strict tail recursion with **foldl'**

```
foldl' :: (a -> b -> a) -> a -> [b] -> a
foldl' op init [] = init
foldl' op init (x:xs) = let a = (init `op` x)
                        in a`seq` foldl' op a xs
```
And now

**\*Main> let big = 42424242 in foldl' (+) 0 [1..big] 899908175849403**

Or even better, we can use the built-in one

**\*Main> import Data.List (foldl') \*Main> let big = 42424242 in foldl' (+) 0 [1..big] 899908175849403**

Are we there yet?

•• One more example: average of a list of integers

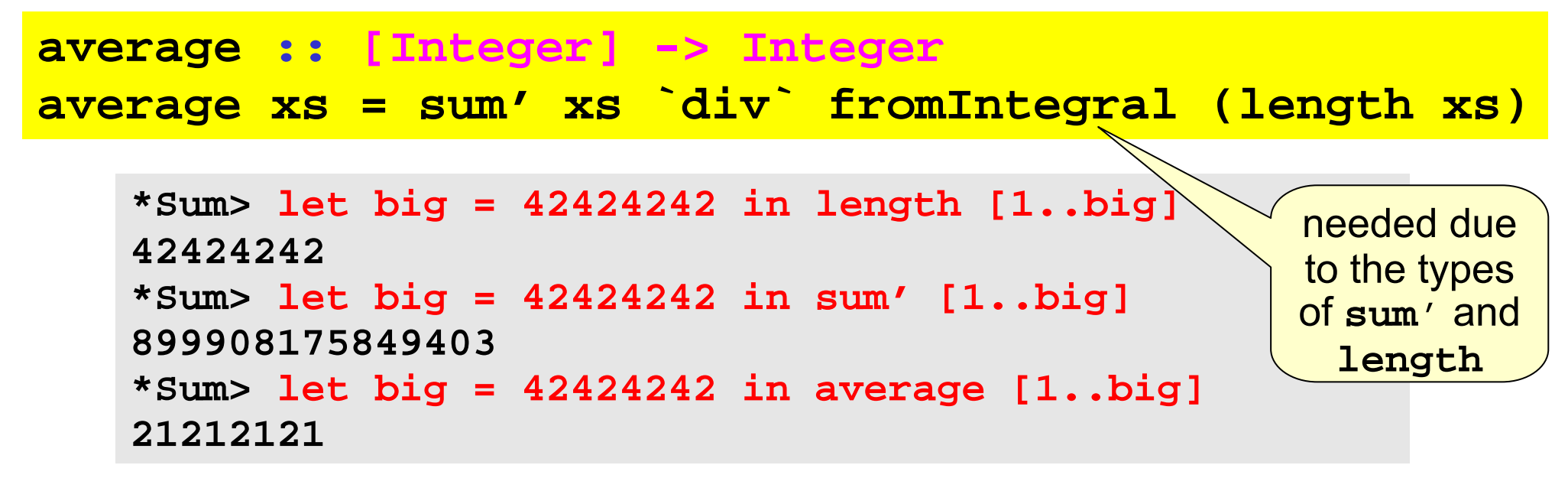

•• Seems to work, doesn't it? Let's see:

```
*Sum> let bigger = 424242420 in length [1..bigger]
424242420*Sum> let bigger = 424242420 in sum' [1..bigger]
89990815675849410*Sum> let bigger = 424242420 in average [1..bigger]
... CRASHES THE MACHINE DUE TO THRASHING!\degree \degree \degree \degree \degree WTF?
```
### Space leaks

• Making **sum** and **length** tail recursive and strict does not solve the problem  $\odot$ 

- •• This problem is often called a space leak
	- **sum** forces us to build the whole **[1..bigger]** list
	- laziness ("at most once") requires us to keep the list in memory since it is going to be used by **length**
	- –– when we compute either the length or the sum, as we go along, the part of the list that we have traversed so far is reclaimed by the garbage collector

## Fixing the space leak

• The problem can be solved by making average tail recursive by computing sum and length at the same timecall to **fromIntegral**

```
average' :: [Integer] -> Integer
average' xs = av 0 0 xs where
  av sm len [] = sm `div` len
  av sm len (x:xs) = sm `seq`
                     len `seq`
                     av (sm + x) (len + 1) xs
                                   not needed anymore
```
**\*Sum> let bigger = 424242420 in average [1..bigger] 212121210**

fixing a space leak

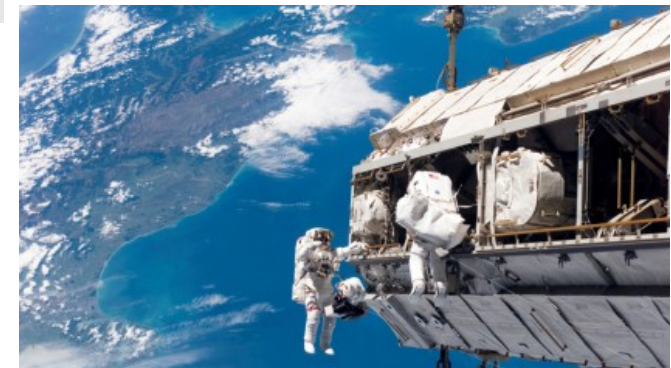

# Gotcha: **seq** is still quite lazy!

• **seq** forces evaluation of its first argument, but *only as far as the outermost constructor!*

```
Prelude> undefined `seq` 42
     *** Exception: Prelude.undefined
     Prelude> (undefined,17) `seq` 42
     42sumlength = foldl' f (0,0)
              where f (s,l) a = (s+a,l+1)
sumlength = foldl' f (0,0)
  where f (s,l) a = let (s',l') = (s+a,l+1)
                         in s' `seq` l' `seq` (s',l')
                                         the pair is already "evaluated", so 
                                          aseq here would have no effect
                                     force the evaluation of components 
                                       before the pair is constructed
                                                 evaluation to weak head-normal form
```
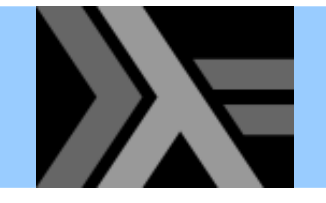

### Laziness and IO

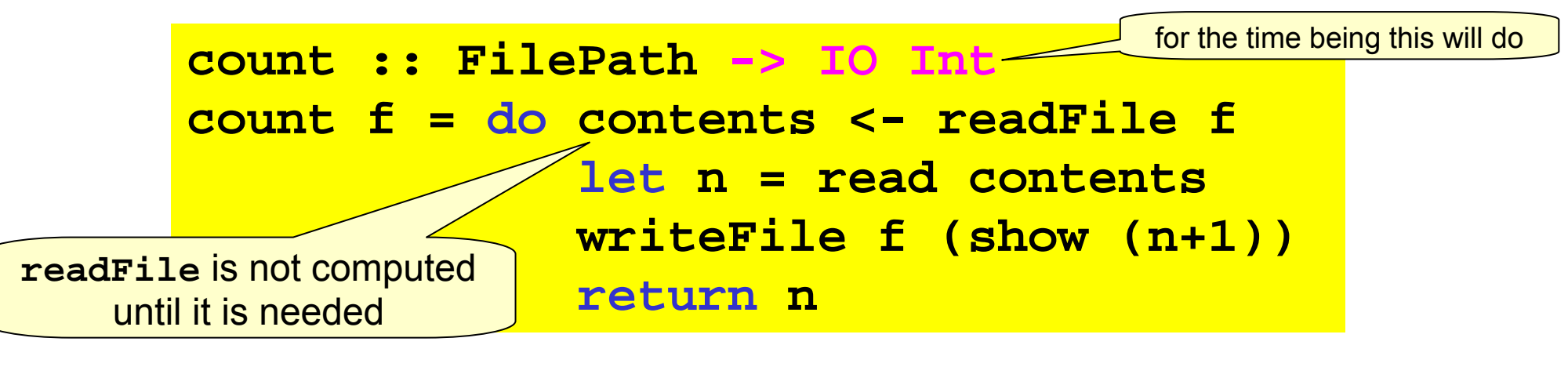

**Prelude> count "some\_file" \*\*\* Exception: some\_file: openFile: resource busy (file is locked)**

- We sometimes need to control lazy IO
	- $-$  Here the problem is easy to fix (see below)
	- $-$  Some other times, we need to work at the level of file handles

```
count :: (Num b,Show b,Read b) => FilePath -> IO b
count f = do contents <- readFile f
             let n = read contents
             n`seq` writeFile f (show (n+1))
             return n
```
## Some lazy remarks

- Laziness
	- Evaluation happens on demand and "at most once"
	- + Can make programs more "modular"
	- + Very powerful tool when used right
	- Different programming style / approach
- We do not have to employ it everywhere!
- •• Some performance implications are very tricky
	- Evaluation can be controlled by tail recursion and seq
	- –– Best avoid their use when not really necessary